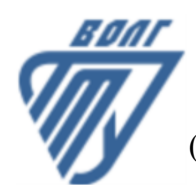

## **МИНОБРНАУКИ РОССИИ**

Волжский политехнический институт

(филиал) федерального государственного бюджетного образовательного учреждения высшего образования «Волгоградский государственный технический университет»

 **Вечерний факультет**

Вечерний факультет Декан Лапшина С.В. 30.08.2022 г. УТВЕРЖДЕНО

# **Компьютерная графика**

# рабочая программа дисциплины (модуля, практики)

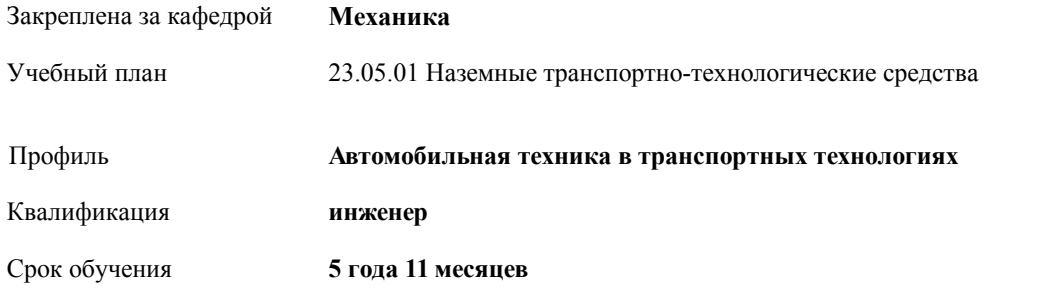

Форма обучения **заочная** Общая трудоемкость **2 ЗЕТ** Виды контроля в семестрах: зачеты 5

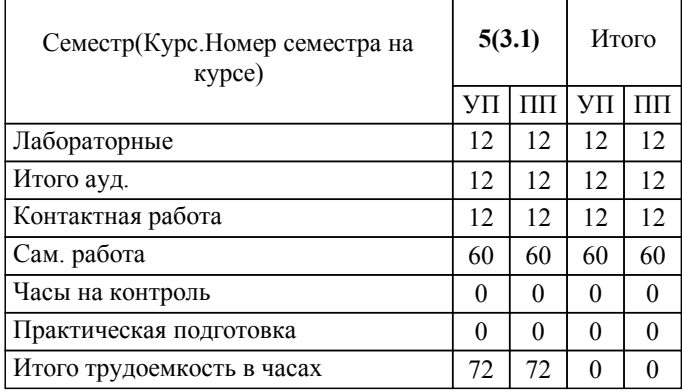

### ЛИСТ ОДОБРЕНИЯ И СОГЛАСОВАНИЯ РАБОЧЕЙ ПРОГРАММЫ

#### Разработчик(и) программы:

Доцент, к.т.н., Синьков А.В.

Рецензент(ы): (при наличии) *к.т.н., Доцент, Моисеев Ю.И.*

**Компьютерная графика** Рабочая программа дисциплины (модуля, практики)

разработана в соответствии с ФГОС ВО:

Федеральный государственный образовательный стандарт высшего образования - специалитет по специальности 23.05.01 Наземные транспортно-технологические средства (приказ Минобрнауки России от 11.08.2020 г. № 935)

составлена на основании учебного плана:

23.05.01 Наземные транспортно-технологические средства

Профиль: Автомобильная техника в транспортных технологиях

утвержденного учёным советом вуза от 31.08.2022 протокол № 1.

Рабочая программа одобрена на заседании кафедры: Механика Зав. кафедрой, к.т.н., доцент, декан ФАМ Костин В.Е.

СОГЛАСОВАНО: Вечерний факультет Председатель НМС факультета Лапшина С.В. Протокол заседания НМС факультета № 1 от 30.08.2022 г.

Рабочая программа дисциплины (модуля, практики) актуализирована 31.08.2023

#### **1. ЦЕЛИ И ЗАДАЧИ ОСВОЕНИЯ ДИСЦИПЛИНЫ (МОДУЛЯ, ПРАКТИКИ). ВИД, ТИП ПРАКТИКИ, СПОСОБ И ФОРМА (ФОРМЫ) ЕЕ ПРОВЕДЕНИЯ.**

Целью изучения дисциплины является: изучение систем и методов трехмерного моделирования для применения в аддитивных технологиях, выработка умений решать инженерные задачи графическими способами с использованием современных систем, разрабатывать конструкторскую и техническую документацию с использованием современных информационных технологий.

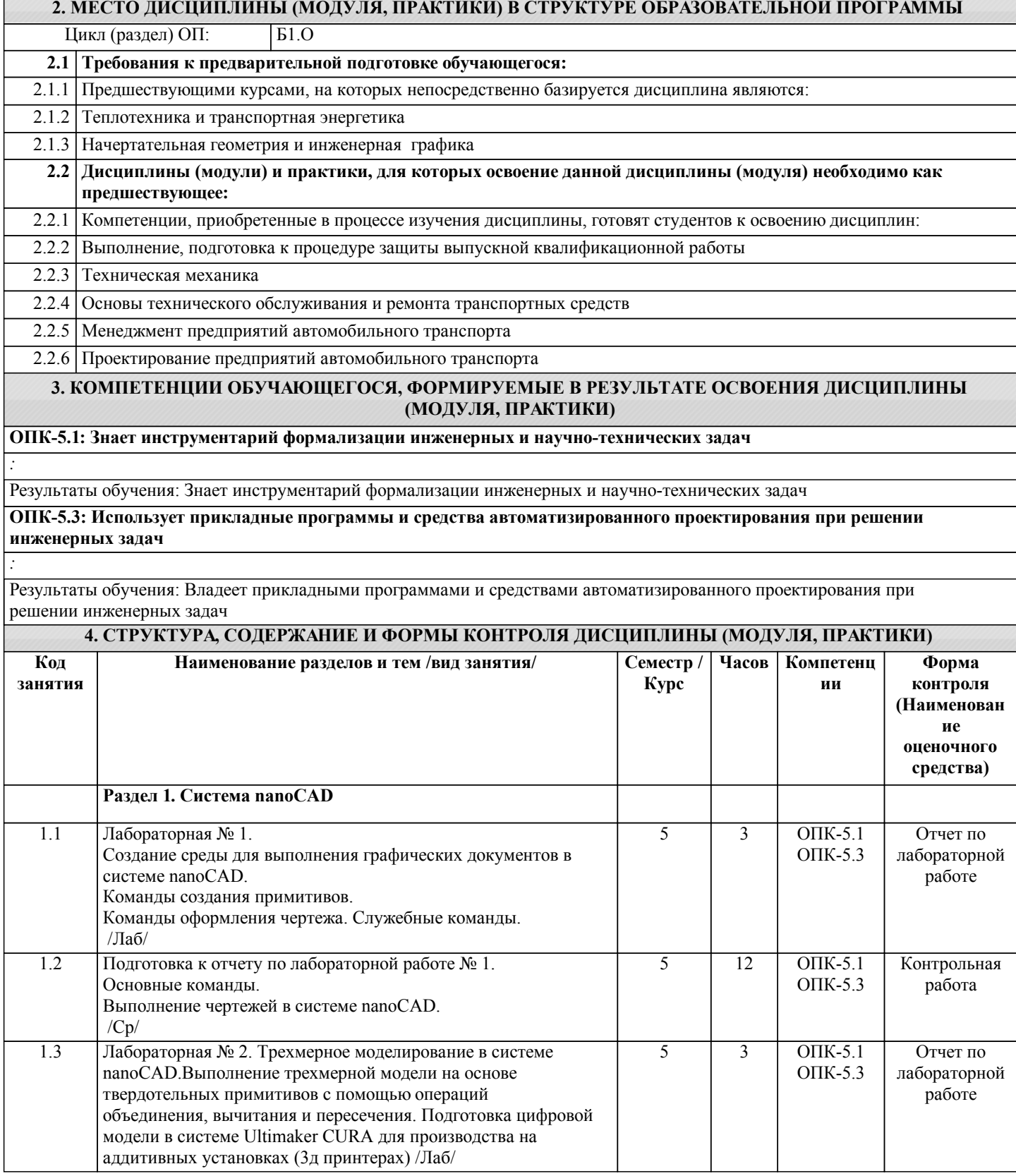

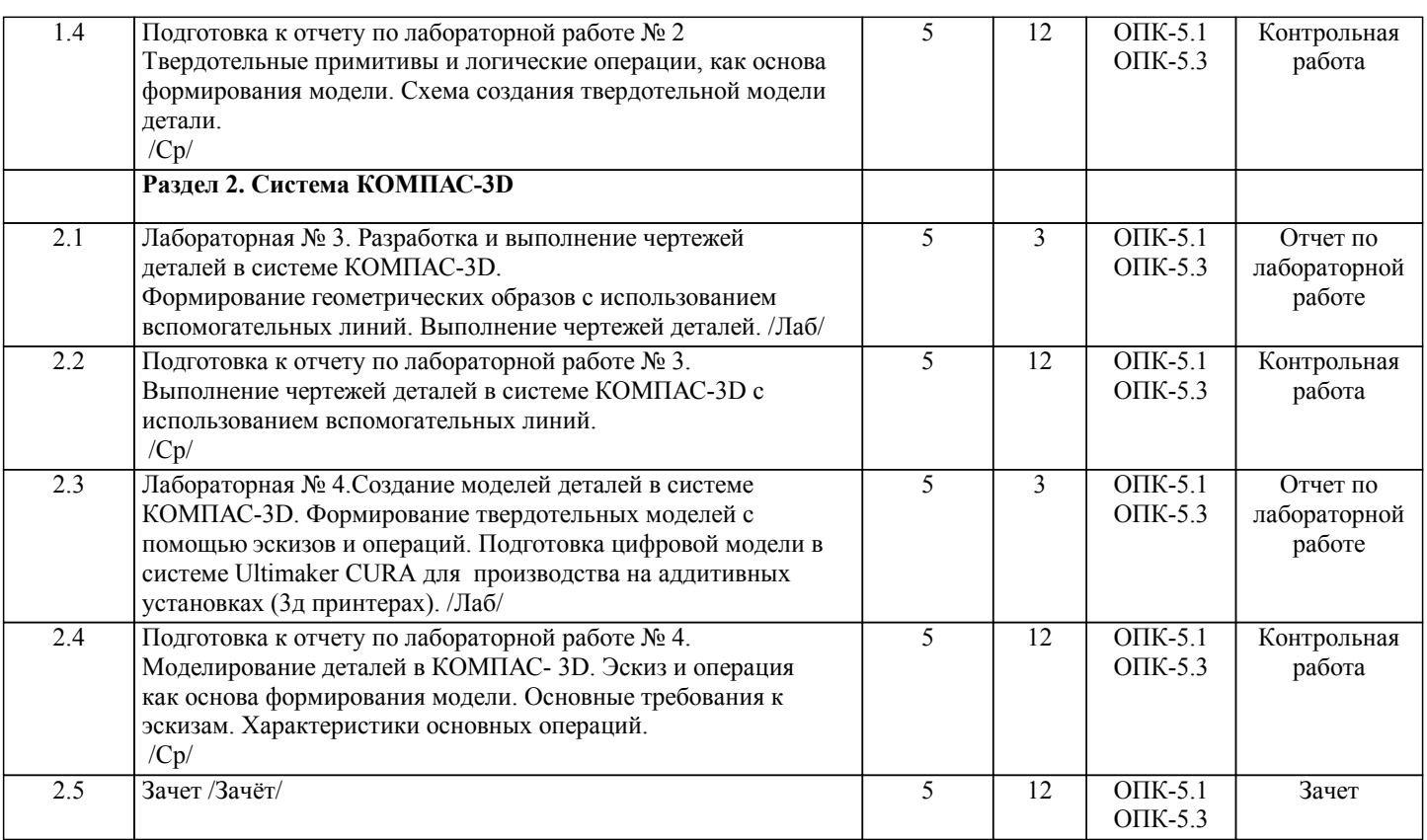

Примечание. Формы контроля: Эк – экзамен, К- контрольная работа, Ко- контрольный опрос, Сз- семестровое задание, З-зачет, ОП -отчет по практике.

#### **5. ФОНД ОЦЕНОЧНЫХ СРЕДСТВ**

 Оценочные средства планируемых результатов обучения представлены в виде фондов оценочных средств (ФОС), разработанных в соответствии с локальным нормативным актом университета. ФОС может быть представлен в Приложении к рабочей программе.

Контрольные вопросы для проведения текущего контроля и промежуточной аттестации по итогам освоения дисциплины: Контрольные вопросы для промежуточной аттестации по итогам освоения дисциплины:

ОПК-5.1. Знает инструментарий формализации инженерных и научно-технических задач

- 1. Предмет «Компьютерная графика».
- 2. Растровая, векторная фрактальная графика.<br>3. Ссновные направления применения компью
- 3. Основные направления применения компьютерной графики.
- 4. САПР, как основа развития конструкторской деятельности.<br>5 Преимущества использования САПР по сравнению с традиц
- 5. Преимущества использования САПР по сравнению с традиционными разработками.<br>6 мароСАD универсальный пакет программ (общие свеления)
- 6. NanoCAD универсальный пакет программ (общие сведения).
- 7. Ввод координат. Мировая система координат. Пользовательская система координат.
- 8. Правило правой руки.<br>9 Команды создания при
- 9. Команды создания примитивов (ЛИНИЯ, ПРЯМАЯ, ЛУЧ, МУЛЬТИ-ЛИНИЯ).
- 10. Команды создания примитивов (ПОЛИЛИНИЯ, ДУГА, КРУГ, ЭЛЛИПС).
- 11. Команды создания примитивов (КОЛЬЦО, МНОГОУГОЛЬНИК, СПЛАЙН, ТЕКСТ).
- 12. Команды создания примитивов (БЛОК, ПБЛОК).
- 13. Команды оформления чертежей (ШТРИХ, РАЗМЕРЫ).
- 14. Команды редактирования (основные свойства).
- 15. Команды редактирования (СОТРИ, ПЕРЕНЕСИ, КОПИРУЙ, ПОВЕР-НИ, ЗЕРКАЛЬНО, МАСШТАБ).
- 16. Команды редактирования (МАССИВ, ОБРЕЖЬ, РАЗОРВИ, УДЛИНИ, ФАСКА, ПОДОБИЕ).
- 17. Команды редактирования (СОПРЯГИ).
- 18. Редактирование полилиний.
- 19. Служебные команды (СЛОЙ, СЕТКА, ШАГ, ОРТО).
- 20. Служебные команды (ПРИВЯЖИ, ПОКАЖИ, ЛИМИТЫ).
- 21. Разработка и выполнение чертежей деталей в среде NanoCAD.
- 22. Разработка и выполнение чертежей сборочных единиц в среде NanoCAD.
- 23. Пространство МОДЕЛИ/ ЛИСТА.
- 24. Трехмерное компьютерное моделирование, как специальное направление конструкторской деятельности.
- 25. Команда ТЗРЕНИЯ (способы задания точки зрения).
- 26. Отличие трехмерной компьютерной модели от аксонометрического изображения.
- 27. Типы пространственных моделей.<br>28. Каркасные модели, способы постр
- Каркасные модели, способы построения.
- 30. Твердотельные модели, способы построения.
- 31. Преимущества твердотельных моделей по сравнению с другими типами.
- 32. Команды создания твердотельных примитивов (ПРИЗМА, КЛИН, КОНУС, ЦИЛИНДР, СФЕРА, ТОР).
- 33. Команды создания твердотельных моделей выдавливанием и вращением.

ОПК-5.3. Использует прикладные программы и средства автоматизированного проектирования при решении инженерных задач

- 34. Логические операции (ОБЪЕДИНЕНИЕ, ВЫЧИТАНИЕ, ПЕРЕСЕЧЕНИЕ).
- 35. Схема формирования трехмерных моделей сложных форм.
- 36. Команды редактирования трехмерных объектов(3D-ПОВЕРНИ, 3D-МАССИВ, 3D-ЗЕРКАЛО).
- Команды (СЕЧЕНИЕ, РАЗРЕЗ).
- 38. Визуализация твердотельной модели.<br>39 источники света Команлы СВЕТ М
- 39. Источники света. Команды СВЕТ, МАТЕРИАЛ.<br>40 КОМПАС-ГРАФИК Общие свеления Основны
- 40. КОМПАС-ГРАФИК. Общие сведения. Основные подпрограммы.<br>41 Рабочий стол КОМПАС-ГРАФИК
- 41. Рабочий стол КОМПАС-ГРАФИК.<br>42. Сеновные приемы работы в

42. Основные приемы работы в КОМПАС-3D (панель свойств объектов, редактирование геометрических примитивов, геометрический калькулятор).

- 43. **Активные окна в КОМПАС-3D.**<br>44. Слои в КОМПАС-3D.
- 44. Слои в КОМПАС-3D.<br>45. Глобальные и локальн
- 45. Глобальные и локальные привязки в КОМПАС-3D.

46. Команды создания примитивов в КОМПАС-3D, в сравнительной характеристике с аналогичными командами в среде NanoCAD.

47. Команды редактирования и оформления чертежей в КОМПАС-3D, в сравнительной характеристике с аналогичными командами в среде NanoCAD.

- 48. Параметризация в программе КОМПАС-3D.
- 49. Трехмерное моделирование в КОМПАС-3D.
- 50. Активное окно трехмерного моделирования в КОМПАС-3D.
- 51. Способы отображения модели в КОМПАС-3D
- 52. Дерево построения в КОМПАС-3D.<br>53 Эскиз в КОМПАС-3D
- 53. Эскиз в КОМПАС-3D.<br>54 Основные операции в
- 54. Основные операции в КОМПАС-3D<br>55. Ассоциативные вилы в КОМПАС-3D
- 55. Ассоциативные виды в КОМПАС-3D.<br>56 Параметрическая молель в КОМПАС-
- 56. Параметрическая модель в КОМПАС-3D.<br>57 Вариационная и иерархическая параметри
- 57. Вариационная и иерархическая параметризация.
- 58. Моделирование сборочных единиц в КОМПАС-3D.
- 59. Сборка «Сверху-вниз», «Снизу-вверх», «Смешанный способ».
- 60. Сопряжение. Условия при наложении сопряжения.
- 61. Моделирование сборок.
- 62. Проектирование спецификаций.<br>63 Экспорт файлов трехмерных об
- 63. Экспорт файлов трехмерных объектов в формат STL из программ NanoCAD и КОМПАС-3D.
- Ultimaker CURA –программа-слайсер (общие сведения).

65. Настройка программы-слайсера Ultimaker CURA для создания управляющей программы (GCODE) с целью производства виртуальной модели на аддитивном оборудовании (3д принтере).

66. Материалы, используемые в аддитивном производстве. Основные виды пластиков (филаментов) и их технические характеристики.

67. Подготовка аддитивного оборудования (3д принтера) для производства виртуальных моделей.

Тестовые задания для промежуточной аттестации по итогам освоения дисциплины: Вопрос 1. (ОПК-5.1) Что является базовым элементом фрактальной графики? 1) Линия.<br>2) Форму 2) Формула.<br>3) Точка. **Точка** 

4) Нет правильного ответа.

Вопрос 2. (ОПК-5.1)

Что называется примитивом?<br>1) Совокупность неск

- 1) Совокупность нескольких параллельных между собой ломаных.
- 2) Геометрический элемент, который воспринимается как единое целое.<br>3) Несколько геометрических объектов.
- 3) Несколько геометрических объектов.<br>4) Нет правильного ответа.
- 4) Нет правильного ответа.

Вопрос 3. (ОПК-5.1)

- Что называется полилинией (NanoCAD)?<br>1) Несколько примитивов, объеле
- 1) Несколько примитивов, объеденных между собой.<br>2) Сложный примитив, состоящий из одного или н

2) Сложный примитив, состоящий из одного или нескольких связанных между собой прямолинейных и дуговых сегментов.

3) Совокупность нескольких линий.

4) Нет правильного ответа.

Ē,

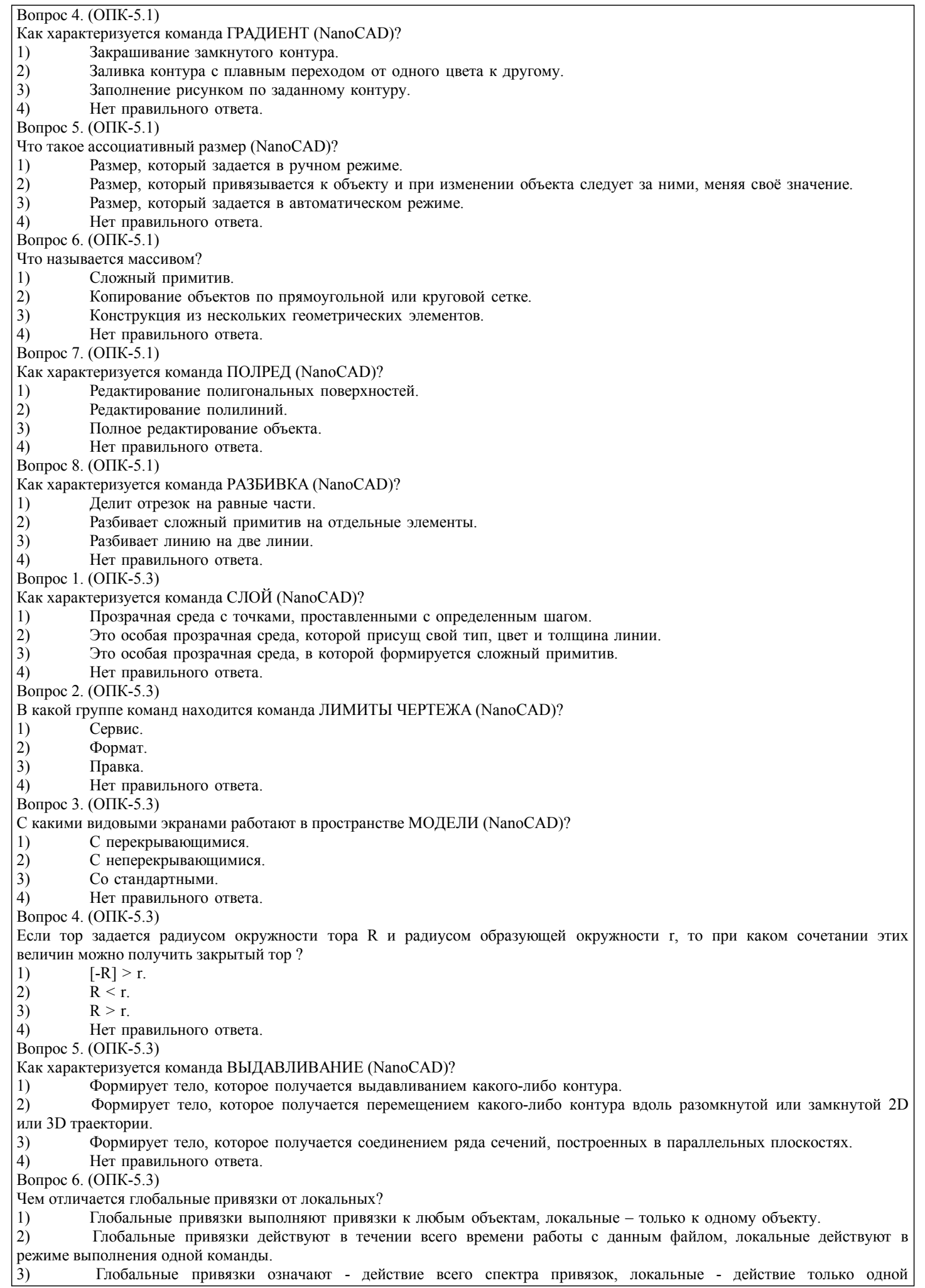

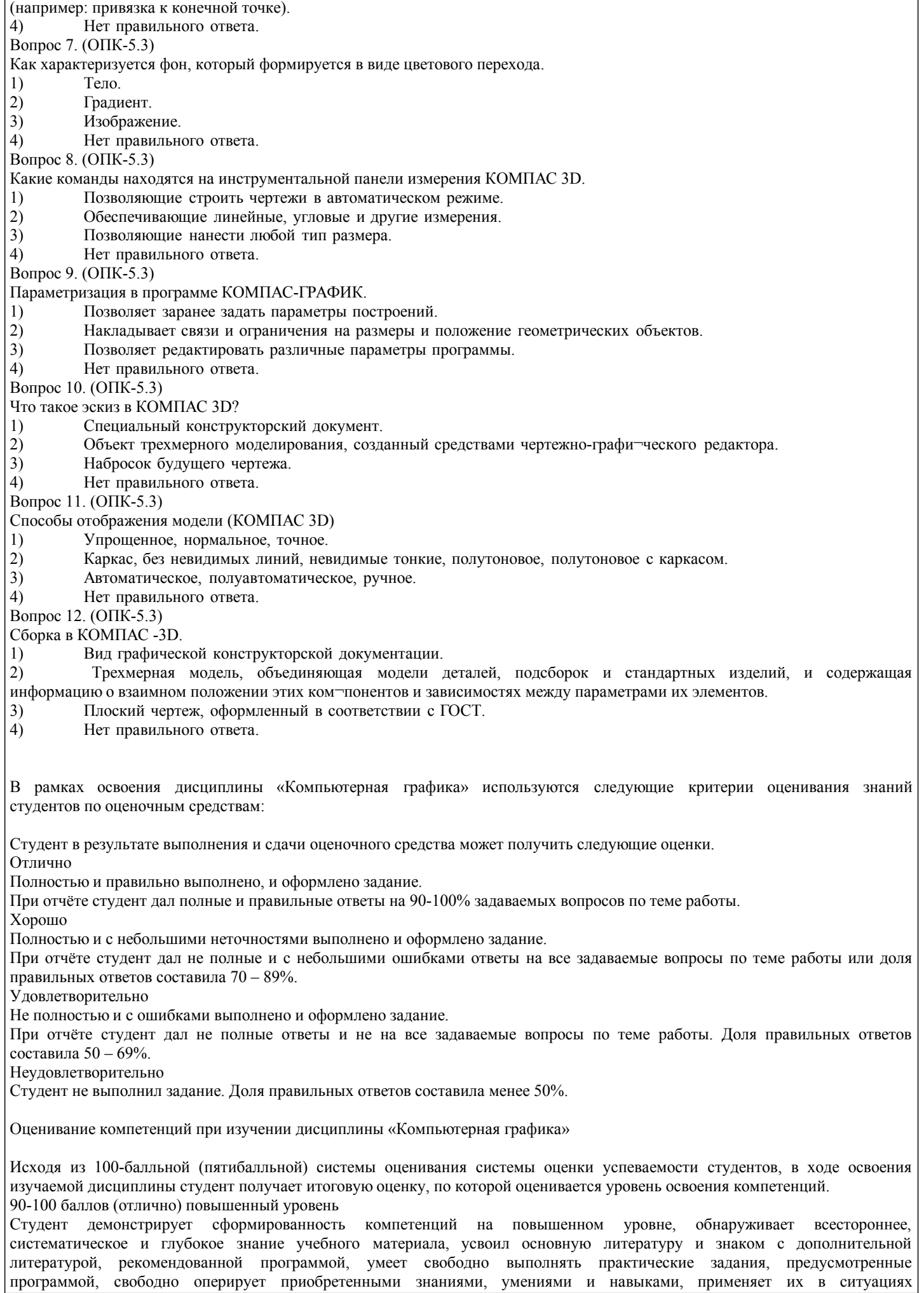

#### повышенной сложности.

76-89 баллов (хорошо) базовый уровень

Студент демонстрирует сформированность дисциплинарной компетенций на базовом уровне: основные знания, умения и навыки освоены, но допускаются незначительные ошибки, неточности, затруднения при аналитических операциях, переносе знаний, умений и навыков на новые, нестандартные ситуации.

61-75 баллов (удовлетворительно) пороговый уровень

Студент демонстрирует сформированность компетенций на пороговом уровне: в ходе контрольных мероприятий допускаются значительные ошибки, проявляется отсутствие отдельных знаний, умений, навыков по компетенциям, студент испытывает значительные затруднения при оперировании знаниями, умениями и навыками при их переносе на новые ситуации

0-60 баллов (неудовлетворительно) уровень освоения компетенций ниже порогового Компетенции не сформированы. Проявляется недостаточность знаний, умений, навыков.

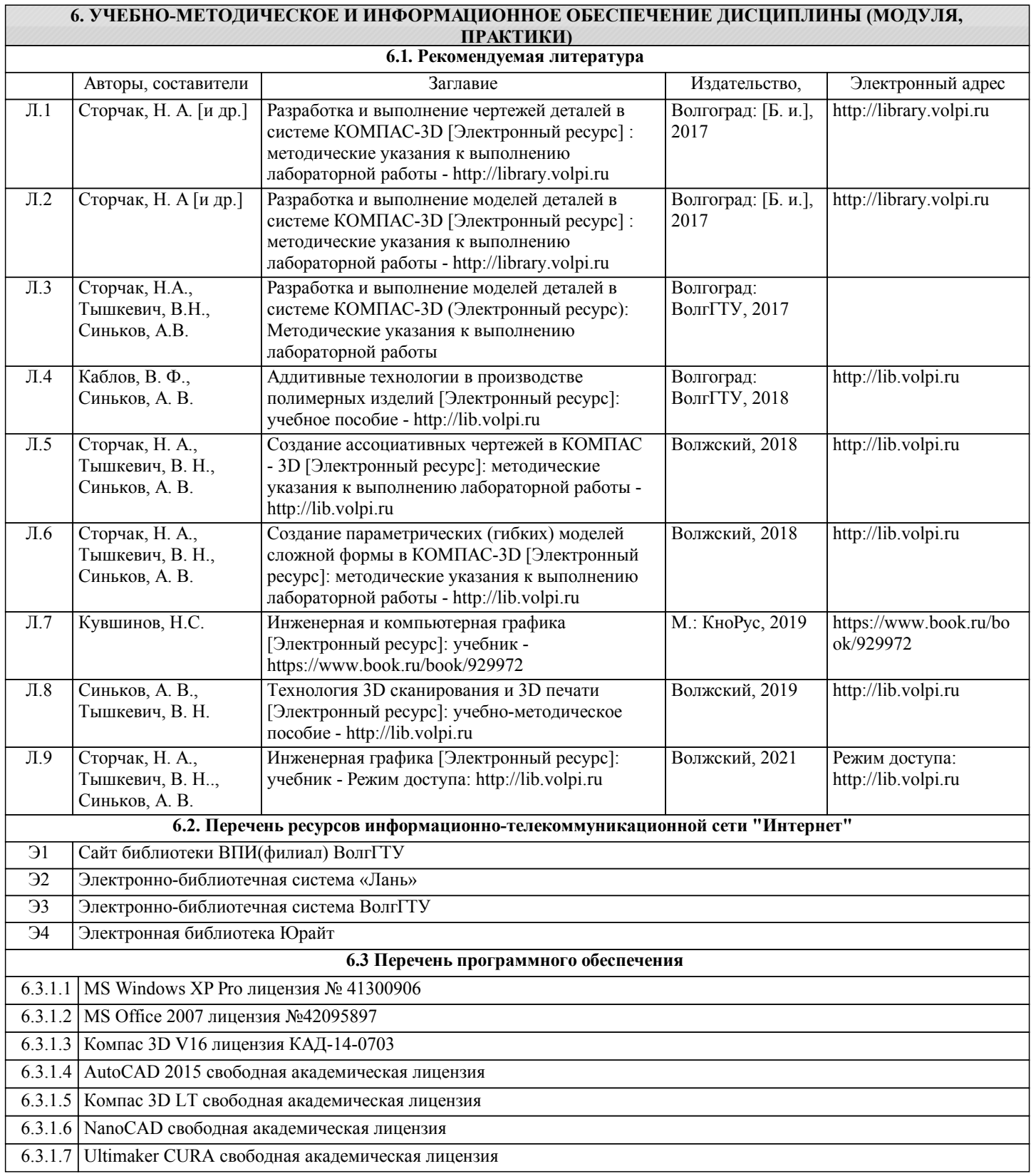

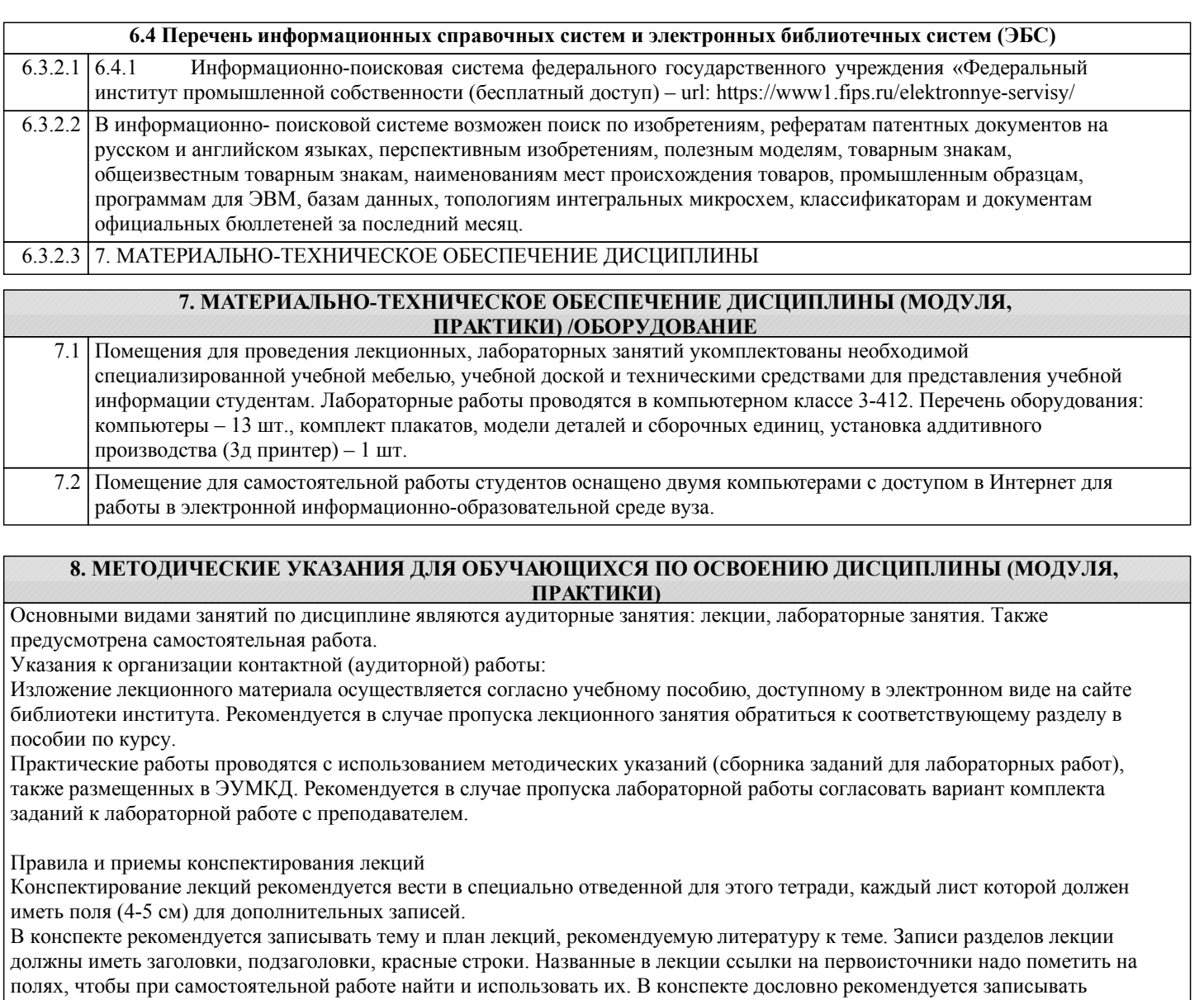

только определения понятий, категорий и т.п. Иное изложенное лектором должно быть записано своими словами. Рекомендуется выработать и использовать допустимые сокращения наиболее распространенных терминов и понятий. В конспект рекомендуется заносить всё, что преподаватель пишет на доске, а также рекомендуемые формулы, схемы, таблицы, диаграммы и т.д.

Методические указания к организации самостоятельной работы

Приемы работы с основной и дополнительной литературой

Особое место среди видов самостоятельной работы занимает работа с литературой, являющаяся основным методом самостоятельного овладения знаниями. Изучение литературы - процесс сложный, требующий выработки определенных навыков. Поэтому важно научится работать с книгой. Перечень и объем литературы, необходимой для изучения дисциплины, определяется рабочей программой дисциплины и приведен в соответствующем разделе рабочей программы дисциплины.

Всю литературу можно разделить на учебники и учебные пособия, оригинальные научные монографические источники, научные публикации в периодической печати. Из них можно выделить литературу основную (рекомендуемую), дополнительную и литературу для углубленного изучения дисциплины.

Самоконтроль

Самоконтроль знаний, полученных учащимися при изучении разделов (освоение теоретического материала, выполнение практических заданий) рекомендуется осуществлять с помощью оценочных средств «Контрольные вопросы» и «Тестовые вопросы», представленных в Фонде оценочных средств и в УЭМКД.

Методические рекомендации по обучению лиц с ограниченными возможностями здоровья и инвалидов Студенты с ограниченными возможностями здоровья имеют свои специфические особенности восприятия, переработки материала. Подбор и разработка учебных материалов для таких студентов производится с учетом того, чтобы предоставлять этот материал в различных формах так чтобы инвалиды с нарушениями слуха получали информацию визуально, с нарушениями зрения - аудиально. Предусмотрено в случае необходимости создание текстовой версии любого нетекстового контента для его возможного преобразования в альтернативные формы, удобные для различных пользователей, альтернативную версию медиаконтентов, возможность масштабирования текста и изображений без потери

качества, доступность управления контентом с клавиатуры.

Особенности проведения текущей и промежуточной аттестации для лиц с ограниченными возможностями здоровья и инвалидов.

Для осуществления процедур текущего контроля успеваемости и промежуточной аттестации указанных обучающихся, создаются фонды оценочных средств, адаптированные для инвалидов и лиц с ограниченными возможностями здоровья и позволяющие оценить достижение ими запланированных в основной образовательной программе результатов обучения и уровень сформированности всех компетенций, заявленных в образовательной программе. Такие оценочные средства создаются по мере необходимости с учетом различных нозологий. Форма проведения текущей аттестации для лиц с ограниченными возможностями здоровья и инвалидов устанавливается с учетом индивидуальных психофизических особенностей (устно, письменно на бумаге, письменно на компьютере, в форме тестирования и т.п.). При необходимости таким студентам обеспечиваются соответствующие условия проведения занятий и аттестации, в том числе предоставляется дополнительное время для подготовки ответа на зачете или экзамене.